## **CERTIFICATE OF CREDIT COUNSELING**

THERE IS NO OFFICIAL COURT FORM FOR THIS. [Approved Credit Counselors](http://www.usdoj.gov/ust/eo/bapcpa/ccde/cc_approved.htm) are posted on the court's website under the BAPCPA link. This Certificate is required at case opening, but is docketed separate from the petition using this event. Failure to include credit counseling information at case opening will result in a deficiency notice. If joint debtors are given separate certificates, both certificates may be uploaded in this one event.

**\_\_\_\_\_\_\_\_\_\_\_\_\_\_\_\_\_\_\_\_\_\_\_\_\_\_\_\_\_\_\_\_\_\_\_\_\_\_\_\_\_\_\_\_\_\_**

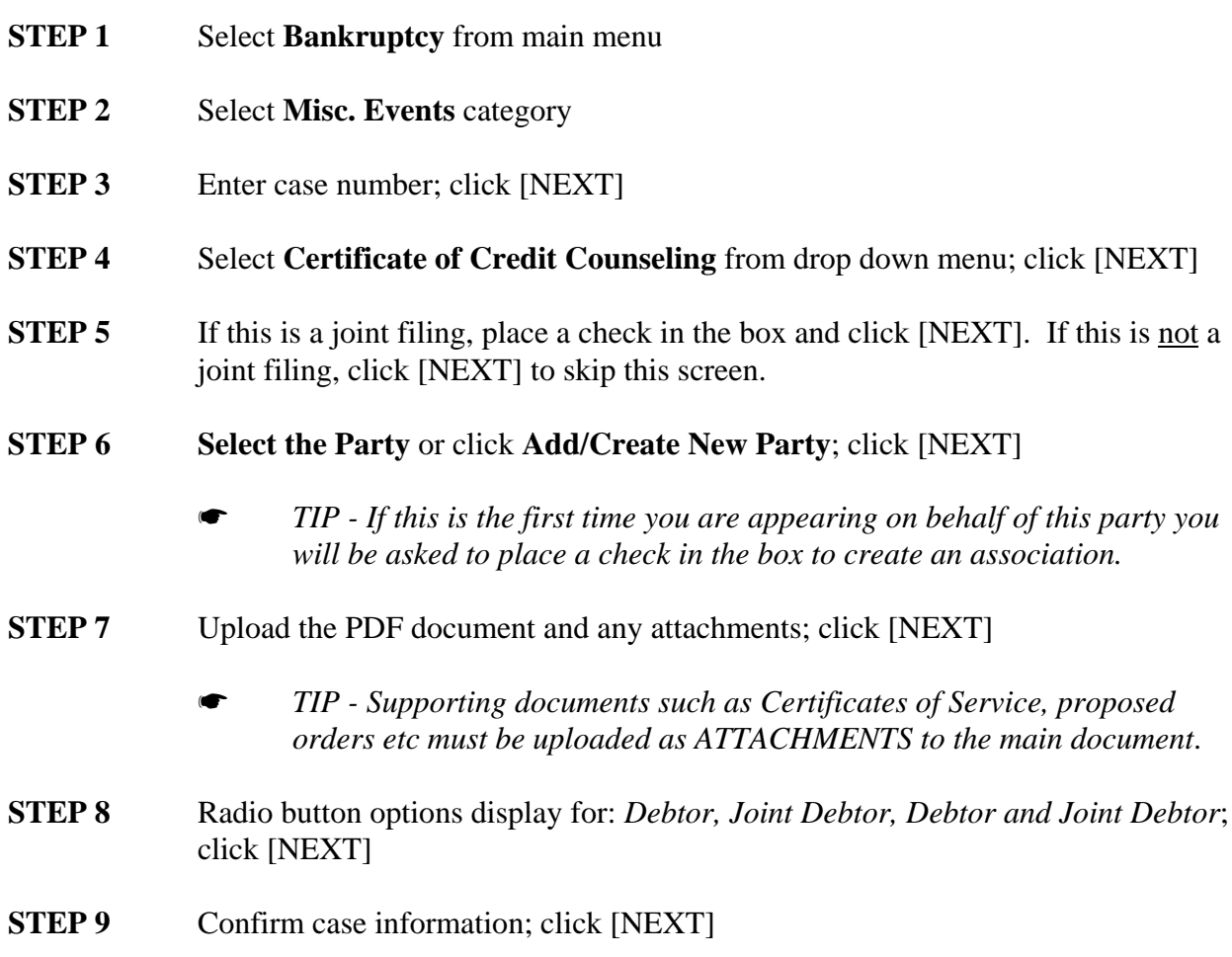

**STEP 10** Docket text displays. The entry cannot be modified on this screen. If modification is necessary, use the [BACK] button on your browser.

## SAMPLE DOCKET TEXT

*Certificate of Credit Counseling filed by Test Attorney on behalf of Test Client.*

**STEP 11** *Notice of Electronic Filing* displays.